## **MODO DEMO**

Reproduce una presentación de las características especiales de esta unidad.

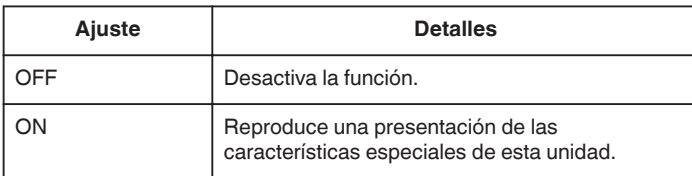

# **Visualización del modo demo**

- **1** Retire las baterías y tarjeta SD.
- 2 Conecte el adaptador de CA.
- $\boxed{3}$  Abra el monitor LCD y encienda la alimentación.
- 0 La presentación se inicia después de 3 minutos.
- 0 Para detener la reproducción, pulse en la pantalla.

#### **Nota :**

- 0 Este modo no está disponible en el modo reproducción.
- 0 "VER % SONRISA/NOMBRE" se ajusta a "ON" cuando se activa el modo demo.

## **Visualización de la opción**

### *1* Pulse "MENU".

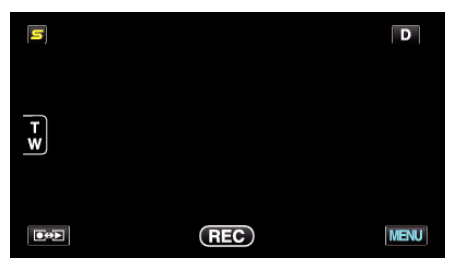

*2* Pulse "Q".

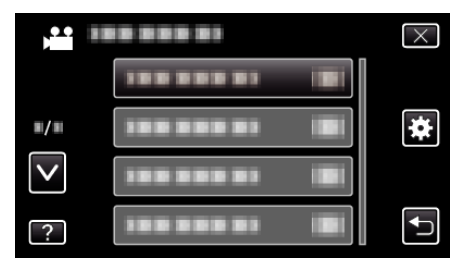

*3* Pulse "MODO DEMO".

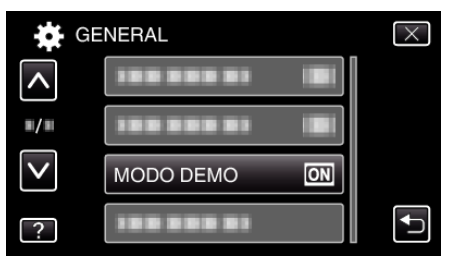